## Számítógépes hálózatok gyakorló feladatok 9.

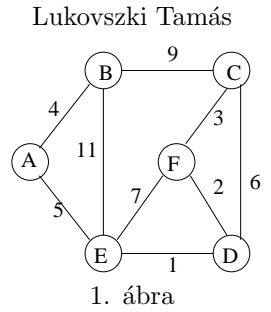

- 1. feladat: Tekintsük a  $G = (V, E)$  gráfot az 1. ábrán.
	- 1. Számítsa ki Dijkstra algoritmusával egy legrövidebb utak fáját  $D$  csomópontból minden más csomóponthoz (minden él szimmetrikus, a szimmetrikus élek súlya mindkét irányban azonos). Minden iteráció után jelölje a "kész" csomópontokat és adja meg minden  $u \in V$  csomóponthoz  $d[u]$  és pred[u] értékét egy táblázatban:

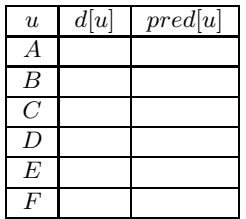

Rajzolja fel a kiszámított legrövidebb utak fáját.

2. Számítsa ki a legrövidebb utak fáját újra D kezdőcsomópontból, ha az  $(E, A)$  élt töröljük. Mely csomópontokhoz változik meg az él törlése után a legrövidebb út?

2. feladat: Számítsa ki a Bellman-Ford algoritmussal egy legrövidebb utak fáját  $D$  csomópontból minden más csomóponthoz az 1. ábrán látható G gráfban. Minden iteráció után adja meg minden  $u \in V$ csomóponthoz  $d[u]$  és  $pred[u]$  értékét egy táblázatban.

3. feladat: Tegyük fel, hogy egy "Distance Vector" routing protokollban a  $B$  és  $E$  routerek távolság vektora a következő:

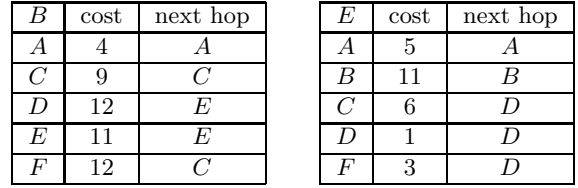

1. Hogyan változik B távolság vektora, miután B megkapja E távolság vektorát?

2. Ha a kapcsolat A és B között megszűnik és B újra a fenti távolság vektort kapja E-től, hogyan aktualizálja  $B$  a távolság vektorát.

Folytatás a következő oldalon!

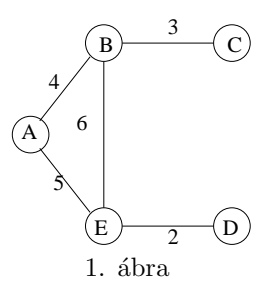

- 4. feladat: Tekintsük a  $G = (V, E)$  gráfot az 1. ábrán.
	- 1. Adja meg egy "Path Vector" protokoll esetén az útvonalakat és a költségeket  $C$  és  $D$  csomópont routing táblájában. Példa:

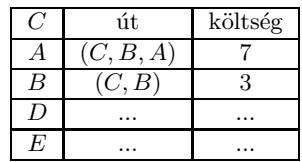

- 2. Adjon hozzá G-hez egy F csomópontot és az  $\{F, C\}, \{F, D\}\}$  éleket, úgy hogy mindkét él költsége 1. Aktualizálja a bejegyzéseket  $C, D, F$  routing táblájában. Adja meg  $A, B, E$  routing tábla bejegyzéseit, miután megkapták C új útvonal vektorát. Adja meg  $A, B, E$  routing tábla bejegyzéseit, miután megkapták  $C, D, F$  új útvonal vektorait.
- 3. Törölje C és D csomópontot. Aktualizálja  $A, B, E, F$  bejegyzéseit. Hogy lehet elkerülni itt a "Countto-Infinity" problémát?

5. feladat: Kövesse egy IP csomag útját, melyet a www.berkeley.edu név által reprezentált címre küldünk. Használja a traceroute (windows alatt: tracert) programot. Mely AS-eken keresztül halad a csomag? Mely routerek között halad át a csomag a kontinensek között?

6. feladat: Írassa ki egy Internethez kapcsolódó állomás routing tábláját. Használja a netstat -r vagy a route programot. Magyarázza el, mit jelentenek a kiírt tábla bejegyzései.